## Приложение к приказу Департамента образования и науки Тюменской области<br>от 13.04.2021 № 320/0

## Перечень программного обеспечения,

предоставляемого участникам единого государственного экзамена для выполнения экзаменационной работы по информатике и ИКТ в компьютерной форме в пунктах проведения экзамена

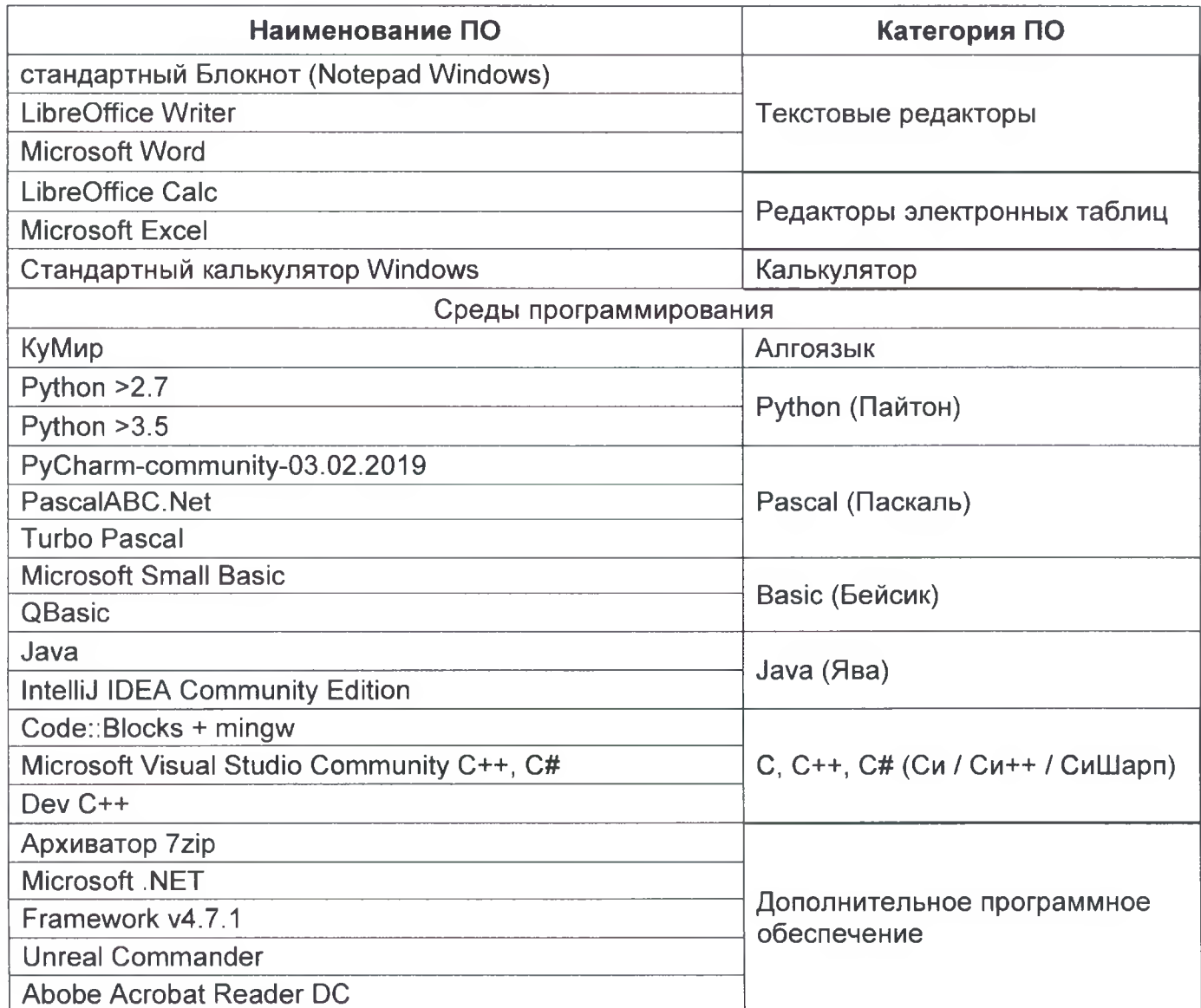